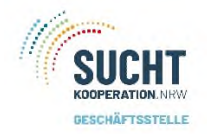

## Zu den Stammdaten gelangen Sie

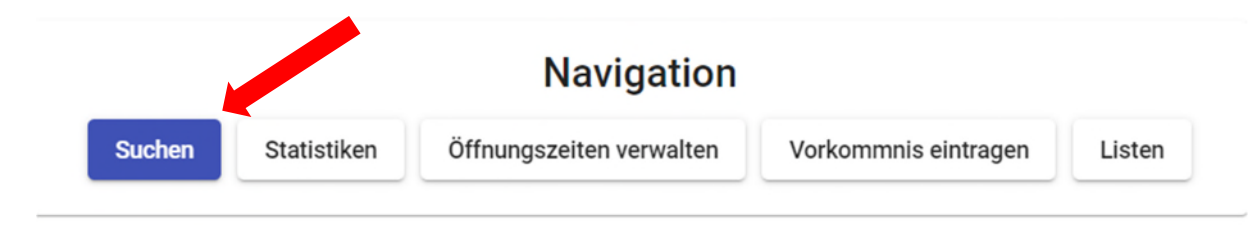

r

## Es öffnet sich folgendes Fenster mit verschiedenen Möglichkeiten

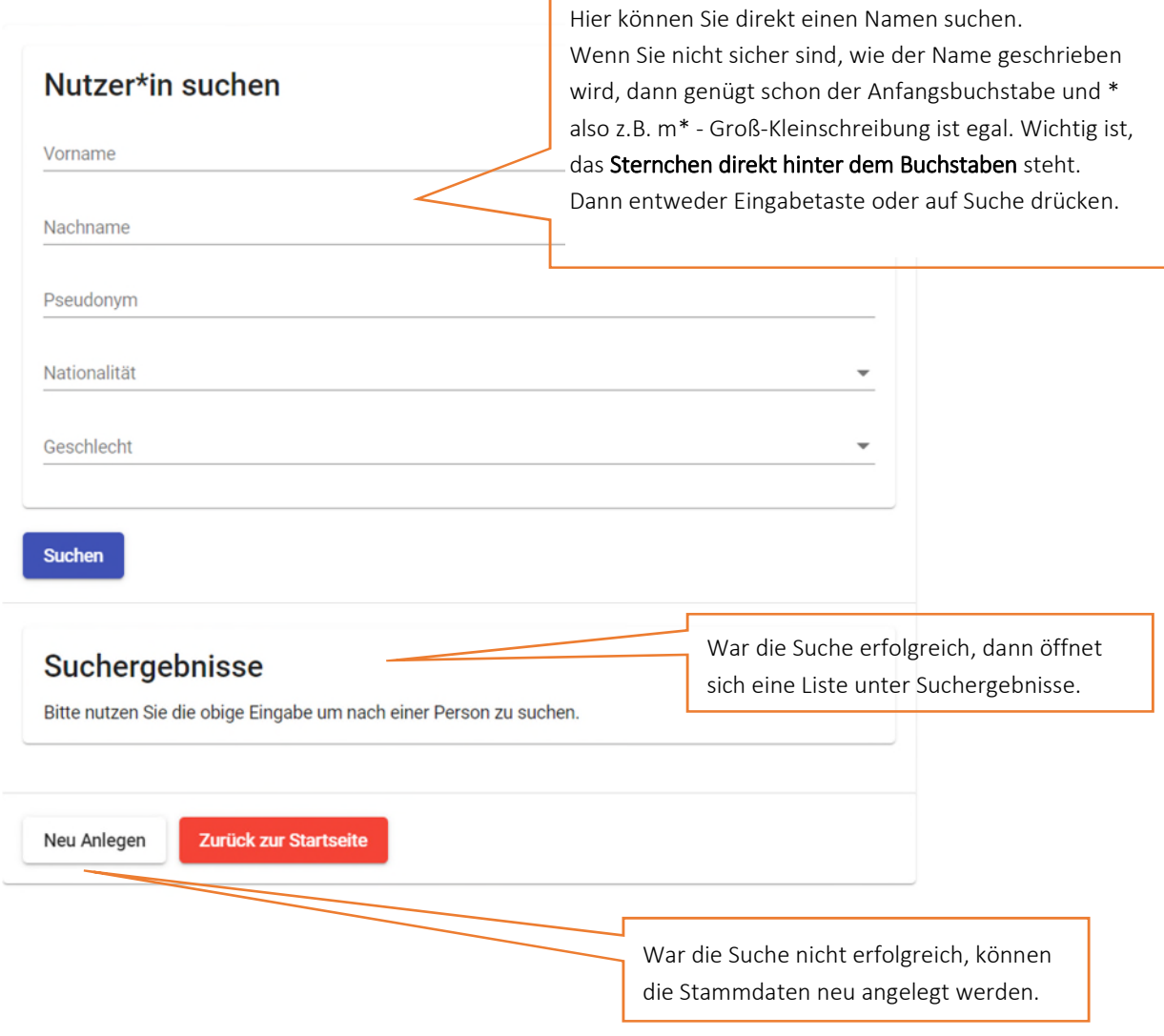

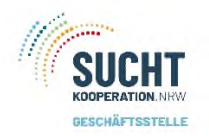

War die Suche erfolgreich, dann öffnet sich eine Liste unter Suchergebnisse. Die Klientin/ Klienten in der Liste auswählen – einmal anklicken.

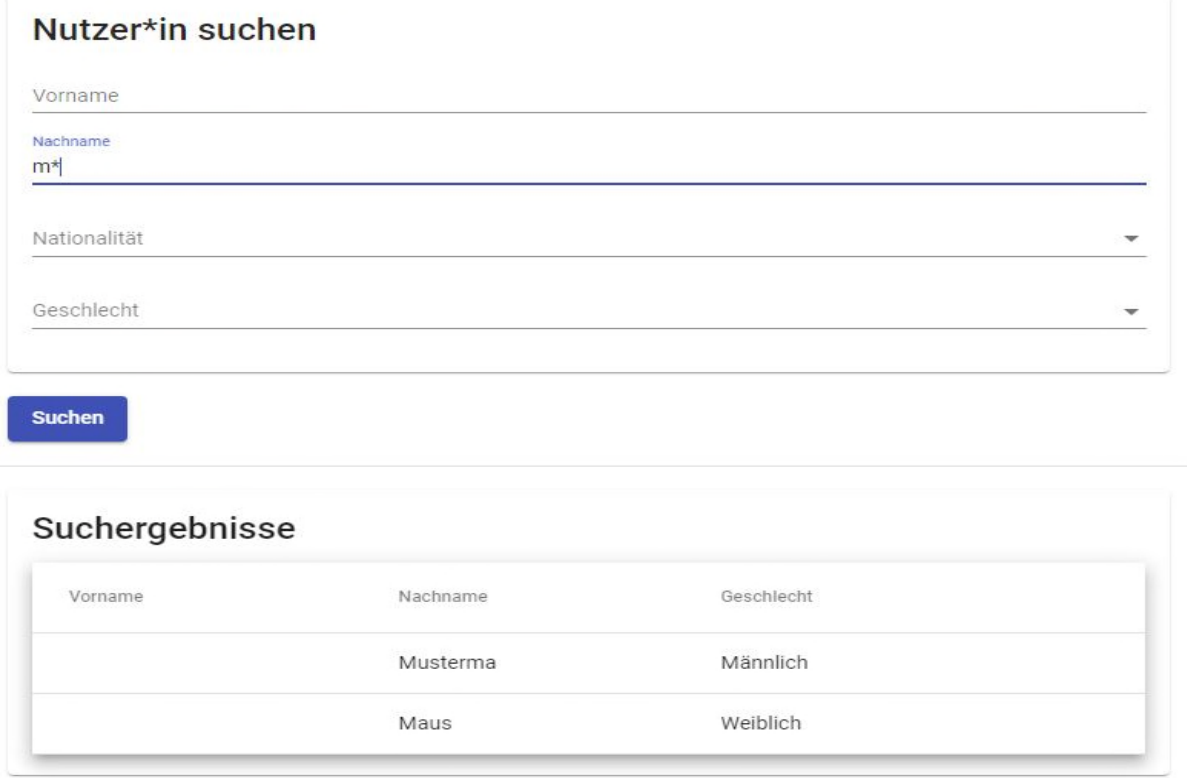

Sie kommen nun zu den Stammdaten.